## **Getting Started with Science Twitter**

## **Background:**

*Why should I use twitter?*

- Twitter is a great tool for staying up to date on the latest research, being active in a specific community, building a professional network, finding jobs and resources, and promoting your own science to a broader audience
- Also it's fun! People post about life, jokes, memes, news, and popular culture Tweets can inspire wonder or just give you a moment of laughter

Paul Byrne @ThePlanetaryGuy

It's still incredible to me that this photo can be taken on the surface of Mars and, only a few hours later, we can see it on our phones.

This is Jezero Crater, Mars, at a mean local time of 12:09 pm Tuesday, 31 May 2022.

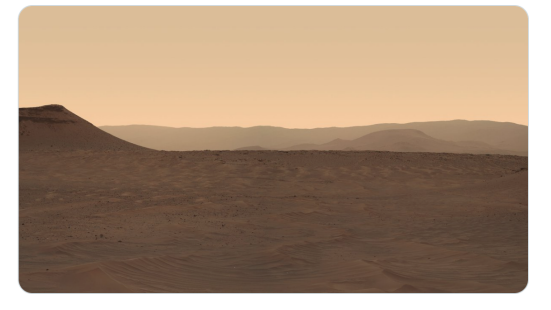

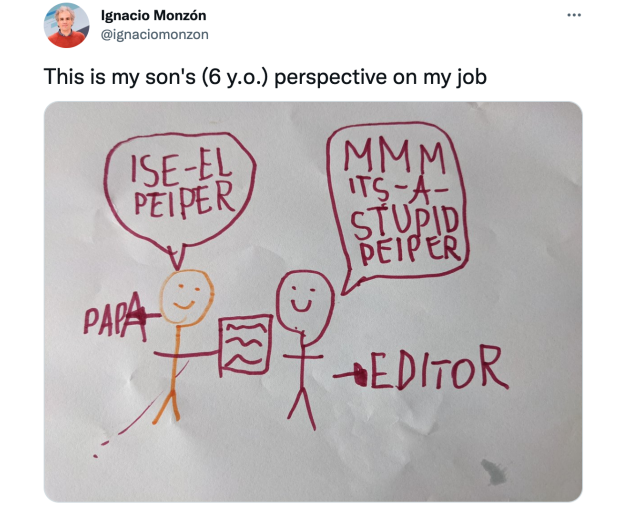

*How is it different from other social media?*

- Tweets are very short (280 character limit), which forces you to practice succinct science communication
- Twitter is more interactive than other social media platforms and less photo/video based - it's also less about your own network and more about the network of your network!

## **Tips**:

- *1. Set goals*
	- Take time to reflect on what you are hoping to accomplish using Twitter is it to find job opportunities? To learn about data science? To communicate to non-scientists? Make sure your actions on twitter align with your goals
		- If your goal is to gain followers, check out our other [guide](https://docs.google.com/document/d/1a03N2QjnA1s-VJPUvkqdGu5YdibdkSSqXH1-_GF4R_E/edit) for more tips
- *2. Follow communities that interest you*
	- A good place to start is following [people](https://twitter.com/i/lists/1503769745304133636) at NCEAS and browsing their pages for who they follow and retweet - take note of what you like or dislike
	- To connect with fellow data scientists, check on hashtags like #rstats (for questions and comments about R) - although you can't follow hashtags

directly, you can find bot accounts like **R** [Tweets](https://twitter.com/rstats_tweets) that automatically retweet posts with given hashtags

- Follow data science accounts like R [Ladies](https://twitter.com/RLadiesGlobal), R [Open](https://twitter.com/rOpenSci) Sci and R [Bloggers](https://twitter.com/Rbloggers)
- *3. Start simple*
	- Start with some simple actions like asking a question, replying to tweets, offering a resource, promoting another paper or retweeting existing content
	- Don't feel afraid to interact directly with people in replying to tweets or sending direct messages, that is why they are on twitter!
- *4. Tweet about your papers*
	- A study of >1500 ecology papers found that Twitter activity was a more important predictor of citation rates than journal impact factor!
	- Some specific tips for tweeting about your papers: add an image, include a link to the paper, add a quote, tag coauthors, use humor, and avoid jargon

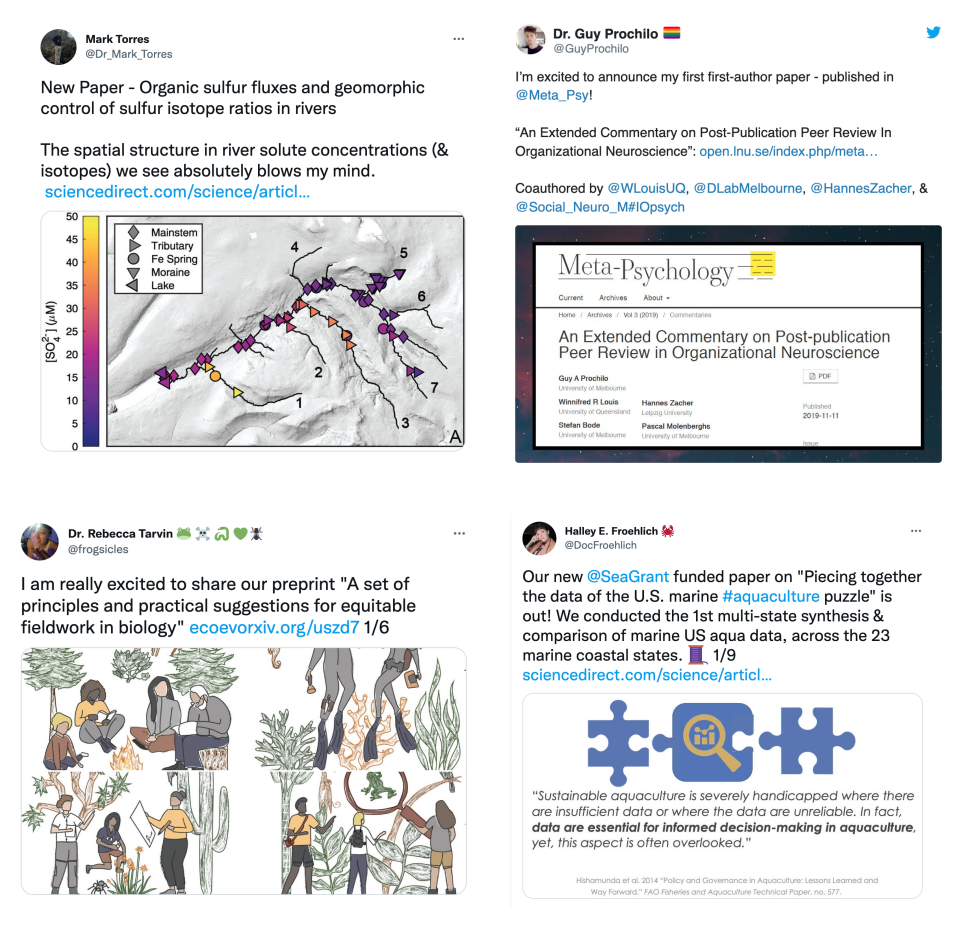

- *5. Tweet about the research process*
	- It's good to tweet about papers, but you can also tweet about science as it's happening - this will help to build a connection with your audience!

- Some ideas for tweeting about your science is when you… are doing fieldwork, are at a conference, have a question, made a breakthrough, hit a block or problem, read a cool paper, found a great resource, found something amusing, or met with a colleague

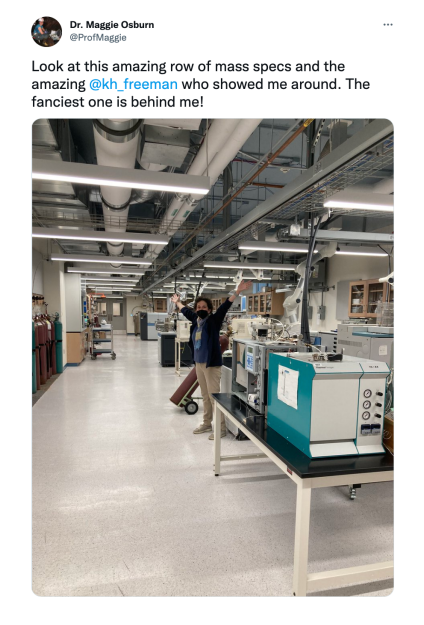

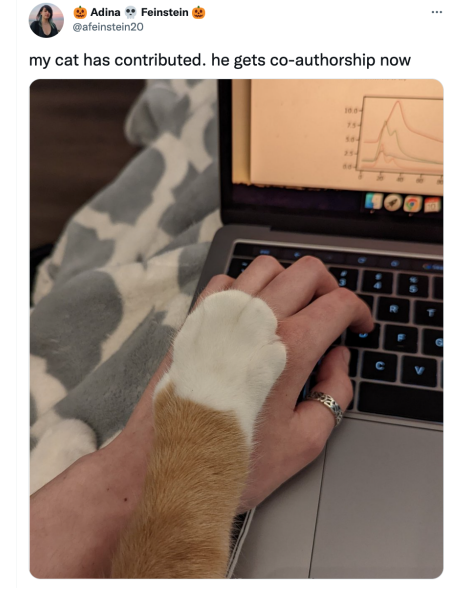

- *6. Add personal elements*
	- Studies have found that pictures of faces get high engagement consider posting photos of yourself doing science, when you get a new headshot, or selfies while at a conference
	- Use hashtags that relate to your identity, for example: #WomeninSTEM, #NativeinSTEM, #DisabledinSTEM
- *7. Engage with diversity, equity, and inclusion (DEI)*
	- Engage with and amplify tweets from marginalized voices by following accounts specific to your field like **Black in the [Environment](https://twitter.com/BlackInEnviron)**, **[Black](https://twitter.com/BlkInData) in Data**, [Geolatinas](https://twitter.com/GeoLatinas) or within all of STEM like 500 Women [Scientists](https://twitter.com/500womensci), [SACNAS](https://twitter.com/sacnas), and [500](https://twitter.com/500QueerSci) Queer [Scientists](https://twitter.com/500QueerSci)
	- When posting photos, add "alt text" for accessibility for visually impaired people - see tips on best practices for alt text [here](https://bighack.org/how-to-write-better-alt-text-descriptions-for-accessibility/)
- *8. Take care of yourself*
	- Take advantage of tools like [muting](https://help.twitter.com/en/using-twitter/advanced-twitter-mute-options#:~:text=Click%20the%20Privacy%20and%20safety%20tab%2C%20then%20click%20Mute%20and%20block.,-Step%203&text=Click%20Muted%20words.,-Step%204&text=Click%20the%20word%20or%20hashtag,like%20to%20edit%20or%20unmute.&text=Step%205-,Change%20the%20Mute%20from%20or,time%20selections%2C%20and%20click%20Save.) words or phrases that might be triggering or blocking people that are trolls or harassers
	- Like many forms of social media, twitter can be addicting consider setting time limits for using it, silencing notifications, restricting it to your work computer, or taking breaks

## **References:**

Bakhshi, Saeideh, David A. Shamma, and Eric Gilbert. "Faces Engage Us: Photos with Faces Attract More Likes and Comments on Instagram." In *Proceedings of the SIGCHI Conference on Human Factors in Computing Systems*, 965–74. Toronto Ontario Canada: ACM, 2014[.](https://doi.org/10.1145/2556288.2557403) <https://doi.org/10.1145/2556288.2557403>.

Cheplygina, Veronika, Felienne Hermans, Casper Albers, Natalia Bielczyk, and Ionica Smeets. "Ten Simple Rules for Getting Started on Twitter as a Scientist." *PLoS Computational Biology* 16, no. 2 (February 10, 2020): e1007513. [https://doi.org/10.1371/journal.pcbi.1007513.](https://doi.org/10.1371/journal.pcbi.1007513)

Côté, Isabelle M., and Emily S. Darling. "Scientists on Twitter: Preaching to the Choir or Singing from the Rooftops?" *FACETS* 3, no. 1 (October 2018): 682–94. [https://doi.org/10.1139/facets-2018-0002.](https://doi.org/10.1139/facets-2018-0002)

Peoples, Brandon K., Stephen R. Midway, Dana Sackett, Abigail Lynch, and Patrick B. Cooney. "Twitter Predicts Citation Rates of Ecological Research." *PLOS ONE* 11, no. 11 (November 11, 2016): e0166570. [https://doi.org/10.1371/journal.pone.0166570.](https://doi.org/10.1371/journal.pone.0166570)